# Abstracting Procedures

# 7.1 Overview

7

In this chapter, we first see how procedures can be passed as arguments to other procedures and how procedures may be the values of other procedures. We illustrate these ideas with <sup>a</sup> development of the Ackermann procedure. We then show how <sup>a</sup> procedure of two arguments may be rewritten as <sup>a</sup> procedure of one argument whose value is a procedure of one argument. This process is called currying. We next look at several programs that are similar in structure and we abstract these common features in a program that can be used easily to generate any other program with these features. This process is called procedural abstraction. Flat recursion on lists is often encountered in programming, so we have selected it as the first candidate for abstraction. That is followed by an abstraction of deep recursion.

# 7.2 Procedures as Arguments and Values

In this section, we shall study the use of procedures as arguments to other procedures and as values of procedures. In Chapter 1, we included procedures as a type of datum and have on occasion used procedures as arguments to other procedures. For example, in the definition of max in terms of extremevalue in Chapter 3, we passed the procedure > as an argument to the procedure extreme-value. In Scheme, all procedures may be used as arguments to other procedures and as values of procedures. This idea is illustrated by many examples in this section.

Suppose we have a list of numbers, such as  $(1\ 3\ 5\ 7\ 9)$ , and we want to

```
Program 7.1 map
```

```
(define map
 (lambda (proc Is)
   (if (null? Is)
        '()
        (cons (proc (car Is)) (map proc (cdr Is))))))
```
produce a new list that is obtained from the old by adding <sup>1</sup> to each item in the list, so that in our example, we would get (2468 10). We can define a procedure addl-to-each-item that takes a list Is and returns the new list with each number augmented by 1.

```
(define addl-to-each-item
  (lambda (Is)
   (if (null? Is)
        '()
        (cons (+ 1 (car 1s)) (add1-to-each-item (cdr 1s))))))
```
Now if we want to add <sup>2</sup> to each element, we have to write the definition again but with  $(+ 1$  (car 1s)) replaced by  $(+ 2$  (car 1s)). Since we may want to perform many different operations on the elements of the list, it would be more efficient if we had a procedure that takes as arguments both the procedure we wish to apply to each element and the list. There is a Scheme procedure map that has the parameters proc and Is and returns a list that contains those elements that are obtained when the procedure proc of one argument is applied to each element of Is. Thus

 $(\text{map add1 } '(1 3 5 7 9)) \implies (2 4 6 8 10)$ 

A definition of map is given in Program 7.1. To add <sup>2</sup> to each element in the list, we pass the procedure of one argument,  $(\text{lambda } (\text{num}) (\text{+ num } 2))$ , as the first argument to map. Thus we have

```
(\text{map } (\text{lambda } (\text{num}) (+ \text{num } 2)) ' (1 3 5 7 9)) \implies (3 5 7 9 11)
```
We can also apply map with a procedure that operates on lists as its first argument. For example:

```
(let ((proc (lambda (Is) (cons 'a Is))))
  (\text{map proc } '((b c) (d e) (f g h)))) \implies ((a b c) (a d e) (a f g h))
```
#### Program 7.2 for-each

(define for-each (lambda (proc Is) (if (not (null? Is)) (begin (proc (car Is)) (for-each proc (cdr Is))))))

```
(let ((x 'a))(let ((proc (lambda (Is) (member? x Is))))
    (\texttt{map proc } '((a b c) (b c d) (c d a)))) \implies (\texttt{#t #f #t})
```
Observe that the elements of the list making up the second argument to map must be of the correct type for the procedure that is applied to them. In the first of these two examples, proc is a procedure that takes a list as its argument and conses the symbol a onto the list. Thus each element of the second argument to map is a list, and the list that is returned consists of sublists, each of which begins with the a that was consed onto it.

There are procedures, such as display, that produce side effects of interest to us rather than their returned values. If we apply such a procedure to each item in a list, the list that is returned is not what interests us but only the side effects produced by the procedure. In such cases, we use the Scheme procedure for-each instead of map to apply the side-effecting procedure to the elements of the list. When for-each is applied with a side-effecting procedure as its first argument and a list as its second argument, the procedure is applied to each item in the list, the desired side effects are produced, and the value that is returned is unspecified, that is, it depends upon the implementation of Scheme being used. A definition of for-each is given in Program 7.2. An example using for-each is:

```
[1] (for-each display '('Hello.'''''''''How are you?''))Hello. How are you?
```
We shall see several more examples of the use of for-each below. But first we introduce the form of lambda that is used to define a procedure that takes an arbitrary number of arguments. We use this unrestricted lambda to define the procedures writeln and error, which we have been using.

In a lambda expression, the keyword lambda isfollowed by a list of parameters. Its syntax is

#### (lambda (parameter<sub>1</sub> ...) expr<sub>1</sub> expr<sub>2</sub> ...)

where zero or more parameters are in the list of parameters and where the number of arguments passed to the procedure, which is the value of this lambda expression, must match the number of parameters. The body of the lambda expression consists of one or more expressions, which are evaluated in order and the value of the last one is returned. Suppose we want to define a procedure add that can be applied to arbitrarily many numbers and returns their sum. For example, we would like to have

 $(add 1 3 5 7 9) \implies 25$  $(add 1 3 5 7 9 11) \implies 36$  $(add 1 3 5 7 9 11 13) \implies 49$ 

It is possible to define a procedure that can be applied to any number of arguments using the unrestricted lambda, whose syntax is

 $(lambda var exp r<sub>1</sub> exp r<sub>2</sub> ...)$ 

and it may be applied to any number of operands by invoking

 $((\text{lambda }var \text{ }expr_1 \text{ }expr_2 \text{ }...)\text{ }operator_{1} \text{ }...))$ 

If the operands  $\text{uperand}_1 \dots$  have the values  $\arg_1 \dots$ , then the variable var is bound to the *list* of arguments ( $arg_1$  ...). The expressions  $exp_1 exp_2...$ in the body are evaluated with this binding in effect.

Program 7.3 add

```
(define add
 (letrec ((list-add
             (laabda (Is)
                (if (null? Is)
                    \Omega(+ (car Is) (list-add (cdr Is)))))))
    (lambda args
      (list-add args))))
```
As an example. Program 7.3 shows the definition of a procedure add that produces the sum of its arguments. For example, (add 1 2 3 4 5)  $\implies$  15.

#### Program 7.4 list

(define list (lambda args args))

Program 7.5 writeln

```
(define writeln
 (lambda arge
   (for-each display args)(newline))
```
Program 7.6 error

```
(define error
 (lambda args
   (display "Error:")
   (for-each (lambda (value) (display " ") (display value)) args)
    (nevline)
    (reset)))
```
The general strategy for using this form of lambda is to remember that args is a list, so we define a local procedure list-add that takes a list as its argument and let it do what we want add to do. Then we call list-add with the list args as its argument.

Similarly, the procedure list is defined in Program 7.4 so that

 $(list 'a 'b 'c 'd) \implies (a b c d)$ 

Two procedures, writeln and error, can also be defined using the unrestricted lambda. These are shown in Programs 7.5 and 7.6. The procedure of no arguments reset in Program 7.6 returns the user to the prompt. Many implementations of Scheme provide the procedure reset. A discussion of the concepts used to define reset is given in Chapter 16. (See Exercise 16.6.)

Suppose we now want to find the maximum of two numbers in a list Is. We cannot invoke (max 1s), since the list 1s is not the correct data type for an argument to max, which expects each of its arguments to be a number. If Is were, for example, (2 4), we would be looking at the expression (max  $(2 4)$ , which has the wrong type of argument for max. We could write a recursive program that would compute the maximum of the values in Is.

## Program 7.7 add

```
(define add
  (lambda args
    (if (null? args)
        \mathbf 0(+ (car args) (apply add (cdr args))))))
```
However, there is the Scheme procedure, apply, that allows us to apply a procedure of k arguments to a list of k items, and the results are the same as if the items in the list were passed as the  $k$  arguments. The procedure apply has the call structure

#### (apply proc list-of-items)

where the procedure *proc* takes the same number of arguments as the number of items in the list  $list-of-items$ . It returns the value obtained when we invoke proc with the items in *list-of-items* as its arguments. For example, we can call

(apply max  $(2 4)$ )  $\implies$  4  $(\text{apply} + ' (4 11)) \implies 15$ 

The use of apply gives us another way to define procedures using the unrestricted lambda. Program 7.7 illustrates it by redefining the procedure add given in Program 7.3, this time using apply in the recursive invocation of add on the list (cdr args). There add is defined to apply to an arbitrary number of numbers, so it cannot be applied directly to  $(\text{cdr args})$ , which is a list of numbers. Thus we use apply to invoke add on the items in the list (cdr args).

The Scheme procedures  $+$  and  $*$  are also defined to take an arbitrary number of arguments. Thus we have:

```
(+ 1 3 5 7 9) \implies 25(+ 5) \implies 5(+) \implies 0(* 2 4 6) \implies 48(*) \Rightarrow 5
(*) \implies 1
```
200 Abstracting the Structure of Procedures

Similarly, the Scheme procedures max and min are defined to take one or more arguments. Thus we have

 $(\texttt{max } 5 - 10 15 - 20) \implies 15$  $(\min 5 -10 15 -20) \implies -20$ 

An object in Scheme is said to be a first-class object if it can be passed as an argument to procedures, can be returned by procedures, and variables may be bound to it. We have been using data objects such as numbers, symbols, or lists of numbers or symbols as arguments to procedures and as values of procedures, and we have bound them to variables using define, lambda, let and letrec. Procedures are also treated as first-class objects in Scheme. This is not the case in many other programming languages. We now explore further the implications of procedures as first-class objects.

To discuss the composition of two procedures, we first look at the composition of two functions from a mathematical point of view. Assume that  $f$  and  $g$  are functions that take one argument and that each value of the function  $g$ is a valid argument of the function  $f$ . We can then speak of the composition h of the two functions f and g to be the function of one argument defined by  $h(x) = f(g(x))$ ; that is, to get the value of h at x, we first evaluate g at x, and then invoke f on the value  $q(x)$ . This idea can be interpreted for the procedures we use in our programs. We now define <sup>a</sup> procedure compose that takes two procedures f and g as parameters and returns another procedure that is the composition of f and g.

#### Program 7.8 compose

```
(define compose
  (lambda (f g))(laabda (x)
      (f (g x))))
```
The body of the first lambda expression constructs the procedure

```
(laabda (x)
  (f (g x)))
```
with one parameter  $x$ . Thus (compose  $f$   $g$ ) is a procedure of one argument, and we invoke this new procedure on <sup>8</sup> by writing ((compose <sup>f</sup> g) 8). As

an example, let us take add1 for g and sqrt for f. Then we can define the composition h by writing

```
(define h (compose sqrt addl))
```
The new procedure h is the procedure that adds <sup>1</sup> to x and then takes the square root of the result; expressed mathematically,  $h(x) = \sqrt{x+1}$ . If we invoke h with argument 8, we get (h  $8) \implies 3$ . Observe that we have passed the procedures sqrt and addl as arguments to the procedure compose. Furthermore, the value of the procedure compose is itself a procedure of one argument. This illustrates both the fact that we can pass procedures, such as sqrt and addl, as arguments to a procedure and we can have the value of a procedure be a procedure.

If we reverse the order of the two procedures addl and sqrt as arguments of compose in our previous example, we get the procedure

(define k (compose addl sqrt))

The procedure k so defined first takes the square root of its argument and then adds one to the result; that is,  $k(x) = \sqrt{x+1}$ . Thus k is quite a different function from h.

# Exercise

#### Exercise 7.1

What operand do we pass to  $k$  to get the same value as  $(h\;8)?$ 

We next develop several basic arithmetic procedures that lead to an interesting example that illustrates the use of procedures as values. The procedure plus may be defined in terms of addl and subl by making use of the fact that to add two nonnegative integers x and y, we can add <sup>1</sup> to x repeatedly y times. This leads to Program 7.9. Similarly, using the fact that multiplication of positive integers can be considered as repeated addition, times can be defined in terms of plus and subl as shown in Program 7.10. This says that multiplication of positive integers  $x$  and  $y$  is the same as adding  $x$  to itself y times. In the same way, we can consider raising x to the exponent y as multiplying  $x$  by itself  $y$  times, so we can write the procedure exponent as shown in Program 7.11.

```
Program 7.9 plus
```

```
(define plus
  (lambda (x y))(if (zero? y)
        X
        (\text{add1 (plus x (sub1 y))))))
```
Program 7.10 times

```
(define times
  (lambda (x y
) (if (zero?
y)
          \Omega(\text{plus } x \text{ (times } x \text{ (sub1 y))))))
```
Program 7.11 exponent

```
(define exponent
 (lambda (x y))(if (zero? y)
       1(times x (exponent x (sub1 y))))
```
Program 7.12 super

```
(define super
 (lambda (x y))(if (zero? y)
       1(exponent x (super x (sub1 y))))
```
The three procedures we have defined follow a simple pattern. Using this pattern, we can define another procedure, which we call super, that uses exponent and subl, as shown in Program 7.12. What does super do? Let us evaluate (super 2 3).

Program 7.13 superduper

```
(define superduper
 (lambda (x y))(if (zero? y)
       1(super x (superduper x (sub1 y))))
```

```
Program 7.14 super-order
```

```
(define super- order
 (lambda (n)
   (cond
     ((= n 1) plus)((- n 2) times)
     (else (lambda (x y))(cond
               ((zero? y) 1)(else ((super- order (subl n)) x a
                      ((super-order n) x (sub1 y))))))))
```

```
(super 2 3) \implies (exponent 2 (super 2 2))
              \Rightarrow (exponent 2 (exponent 2 (super 2 1)))
              \Rightarrow (exponent 2 (exponent 2 (exponent 2 (super 2 0))))
              \implies (exponent 2 (exponent 2 (exponent 2 1)))
              \implies (exponent 2 (exponent 2 2))
              \Rightarrow (exponent 2 4)
              \Rightarrow 16
```
Thus (super 2 3) is  $2^{2^2}$ . In the same way we get that (super 2 4) is  $2^{2^2}$ (a tower of <sup>4</sup> twos), which is 65,536. We see that super yields large numbers even with relatively small arguments like 2 and 4.

We now go to the next step and define superduper using super and sub1, as shown in Program 7.13. Then (superduper 2 3) is (super 2 4) or 65,536, and (superduper 2 4) is (super 2 65536), which is a tower of 65,536 twos. This is a very large number.

We can continue defining successive procedures by this process, but we must make up a new name for each one. It would be better to define a procedure

super-order that depends upon a number n, so that (super-order 1) is the same procedure as plus, (super-order 2) is the same procedure as times, (super-order 3) is the same procedure as exponent, and so forth. The definition of super-order is given in Program 7.14. If n is 1, super-order is the same as plus, and if n is 2, then super-order is the same as times. For each value of n, (super-order n) is a procedure of two arguments; for example, ((super-order 4) 2 3) is the same as (super 2 3) or simply 16. We can now write any procedure in the sequence by selecting the appropriate value for the parameter n in (super-order n). For example, the procedure that comes after superduper is (super-order 6).

If all three of the arguments, n, x, and y, in super-order are the same, it is called the Ackermann procedure. Specifically, we can define

#### Program 7.15 ackermann

```
(define ackermemn
 (lanbda (n)
    ((super-order n) n n)))
```
Then

```
(ackermann 1) is the sane as (plus 1 1) which is 2. (ackermann 2) is the same as (times 2 2) which is 4.
(ackermann 3) is the same as (exponent 3 3) which is 27.
(ackermann 4) is the same as (super 4 4) which is 4^{4^{4}}
```
To get an estimate of how large (ackermann 4) is, we first note that  $4<sup>4</sup>$  is 256. To estimate  $4^{4^4} = 4^{256}$ , we set  $x = 4^{256}$  and take the logarithm to get  $\log_{10} x = 256 \log_{10} 4 = 154.13$ . Thus we get  $4^{256} \approx 10^{154}$  as our estimate for  $4<sup>4</sup>$ . Finally we estimate

 $4^{4^{4}}$ 

similarly. If we set  $y =$  (ackermann 4), then  $\log_{10} y \approx 10^{154} \log_{10} 4 \approx$  $10^{154}$ 0.602. Then  $y \approx 10^{10^{153}}$ , which means that (ackermann 4) has approximately 10<sup>153</sup> digits. Can you estimate the magnitude of (ackermann S)? The Ackermann procedure played an important role as an example in the general theory of recursive functions. (See, for example, Minsky, 1967.) It certainly does grow fast as n increases.

We see in the definition of super-order that we have <sup>a</sup> procedure with parameter n whose value is itself a procedure with parameters x and y, il lustrating again how procedures are first-class objects in Scheme. We shall explore these ideas further in the next section, which deals with procedural abstraction.

# **Exercises**

#### Exercise 7.2: composes

Use the procedure compose to define a procedure composes that takes as arguments three procedures,  $f$ ,  $g$ , and  $h$ , and returns the composition  $k$  such that for each argument x,  $k(x) = f(g(h(x))).$ 

#### $Exercise 7.3: \text{compress}$

Use the unrestricted lambda to define a composition procedure compose-many that forms the composition of arbitrarily many procedures of one argument. Test your procedure on

```
((compose-many addi addi addi addi) 3) \implies 7
( (compose-many sqrt abs sub1 (lambda (n) (* n n)) 0.6) \implies 0.8
(let ((f (lambda (n) (if (even? n) (/ n 2) (add1 n)))))
 ((\texttt{conpose-many} if if f f) 21)) \implies 4
```
#### Exercise 7.4: subtract

Based on the technique used in this chapter to define plus, times, etc., define the procedure subtract that has as parameters two nonnegative integers x and y, with  $x > y$ , and returns the difference between x and y.

## Exercise 7.5

In the following experiment, fill the blanks with the values of the expressions.

```
[1] (let ((h (lambda (x) (cons x x))))
      (aap h '((1 2) (3 4) (5 6))))
7
[2] (map (lambda (x) (cons x x)) '((12) (34) (56)))
?[3] (map (lambda (x) (+ 5 x)) '(1 2 3 4))
7[4] (let ((n 5))
     (let ((proc (lambda(x) (+ n x)))))
       (map proc '(1 2 3 4))))
```

```
[5] (define iota
      (lambda (n)
         (letrec ((iota-helper
                     (lambda (k ace)
                       (cond
                         ((zero? k) (cons 0 acc))(else (iota-helper (subl k) (eons k ace)))))))
           (iota-helper (sub1 n) '())))[6] (letrec ((fact
                (lambda (n)
                  (if (zero? n) 1 (* n (fact (sub1 n)))))(map fact (iota 6)))
\overline{?}[7] (\texttt{map} (\texttt{lambda} (x) (+ x (add1 x))) (iota 5))?[8] (define mystery
      (lambda (len base)
        (letrec
           ( (mystery-help
              (lambda (n s)
                (if (zero? n)
                     (list s)
                     (\text{let } ((h (lambda (x))(mystery-help (subl n) (cons x s)))))
                       (apply append (map h (iota base))))))))
           (mystery-help len '()))))[9] (mystery 4 3)
\overline{\cdot}
```
## Exercise 7.6: map-first-two

Define a procedure, map-first-two, that works exactly like map except that the procedure argument is always a procedure of two arguments instead of just one argument. Use the first and second elements of the list as the first pair of arguments to the procedure, then the second and third elements, then the third and fourth elements, and so on, until the end of the list is reached. If there are fewer than two elements in the list, the empty list is the value. Test your procedure on:

```
(\texttt{map-first-two + } '(2 \ 3 \ 4 \ 5 \ 7)) \implies (5 \ 7 \ 9 \ 12)(\texttt{map-first-two max } '(2 4 3 5 4 1)) \implies (4 4 5 5 4)
```
## Exercise 7.7: reduce

Define a procedure, reduce, that has two parameters, proc and Is. The procedure proc takes two arguments. The procedure reduce reduces the list

Is by successively applying this operation: it builds a new list with the first two elements of the preceding list replaced by the value obtained when proc is applied to them. When the list is reduced to containing only two elements, the value returned is the value of proc applied to these two elements. If the original list Is contains fewer than two elements, an error is reported. Here is how the successive stages in the reduction look when proc is + and Is is  $(3\ 5\ 7\ 9)$ :

$$
(3\ 5\ 7\ 9)\ \rightarrow\ (8\ 7\ 9)\ \rightarrow\ (15\ 9)\ \rightarrow\ 24
$$

Test your procedure on:

```
(\text{reduce} + ' (1 \ 3 \ 5 \ 7 \ 9)) \implies 25(\text{reduce max} ' (2 -4 6 8 3 1)) \implies 8(reduce (lambda (x y) (and x y)) '(#t #t #t #t)) \implies #t
```
The last example is not written as (reduce and  $'(#t #t #t #t))$  because and is a keyword of a special form and not a procedure. Keywords only appear in the first position of a list.

#### Exercise 7.8: andmap

Define a predicate andmap that takes two arguments, a one-argument predicate pred and a list Is. The value returned by andmap is true when pred applied to each of the elements of Is is true. If pred applied to any one of the elements of Is is false, andmap returns false. The solution

```
(define andmap
 (lambda (pred Is)
   (reduce (lambda (x y) (and x y)) (map pred Is))))
```
is unacceptable because of the extra recursion. Test your predicate on:

```
(andmap positive? '(3 4 6 9)) \implies #t
(andmap positive? '(3-1 4 8)) \implies #f
(let ((not-null? (compose not null?)))
  (\text{andmap not-null? } ((a b) (c) (c d e)))) \implies #t
```
## Exercise 7.9: map2

Define map2, which is exactly like map except that its procedure argument is always a procedure that takes two arguments, and it takes an additional argument that is a list the same length as its second argument. The additional list is where it gets its second argument. Test your procedure on:

 $(\text{map2} + '(1 \ 2 \ 3 \ 4) ((5 \ 7 \ 9 \ 11)) \implies (6 \ 9 \ 12 \ 15)$ 

```
(\texttt{map2} (let ((n 5)))(lambda (x y))(and (<i>x</i> n) (<i>n</i> y))))'(13217)
       (9 11 4 7 8)) \implies (#t #t #f #t #f)
```
Exercise 7.10: map, ormap We now present <sup>a</sup> definition of map that accepts any number of arguments.

 $(\texttt{map proc is}_1 \texttt{ls}_2 \dots \texttt{ls}_n)$ 

where *proc* is a procedure that takes *n* arguments and each of the *n* lists has the same length. This generalizes the procedures map and map2 given above.

```
(define map
  (lambda args
     (let ((proc (car args)))
       (letrec ((map-helper
                     (lambda (a*)
                       (if (any-null? a*)
                            •()
                            (cons
                               (\text{apply proc } (map \text{ car } a*) )(\texttt{map-helper}~(map~\texttt{cdr}~\texttt{a*})))))(map-helper (cdr args))))))
```
This program, as written, is incorrect because the two invocations of map within the definition refer to the simple map we defined earlier in the chapter. Add a definition of the simple map to the letrec (in the same way that even? and odd? are in the same letrec) so that no names will be changed in the definition of map-helper, and write any-null? using the definition of ormap given below.

```
(define ormap
  (lambda (pred Is)
   (if (null? Is)
       #f
        (or (pred (car Is)) (ormap pred (cdr Is))))))
```
What does this version of map return when the  $n$  lists are not of equal length?

7.2 Procedures aa Arguments and Values 209

Exercise 7.11 To test your understanding of scope, determine the value of the expression

```
(letrec ((a (let ((a (lambda (b c)
                        (if (zero? b) c (a (sub1 b))))))(\text{lambda } (x) (a x x)))(a 3))
```
# 7.3 Currying

The procedure + takes two numbers as arguments and returns their sum. The procedure add1 adds 1 to its argument. We can also define a procedure add5 that adds 5 to its argument by writing

```
(define add5
 (lambda (n)
   (+ 5 n))
```
This can clearly be done for any number in place of 5. Another way of approaching this problem makes use of the fact that a procedure may return another procedure as its value. We can define a procedure curried+ that has only one parameter, m, and returns a procedure having one parameter n, that adds m and n:

```
(define curried+
 (lambda (m)
   (lambda (n)
     (+mn))))
```
Thus (curried+ 5) returns a procedure defined by

 $(\text{lambda} (n) (+ m n))$ 

where **m** is bound to 5. To add 5 and 7, we would then invoke

 $((\text{curried+ 5}) \ 7) \implies 12$ 

We can now define add5 by writing

(define add5 (curried+ 5))

210 Abstracting the Structure of Procedures

Moreover, we can define add8 by writing

```
(define add8 (curried+ 8))
```
and we clearly can do the same for any other number in place of 8. What underlies this method isthe fact that we can take any procedure that has two parameters, say x and y, and rewrite it as a procedure with one parameter X that returns a procedure with one parameter y. The process of writing a procedure of two parameters as a procedure of one parameter that returns a procedure of one parameter is called *currying* the procedure.<sup>1</sup> It is often advantageous to use a curried procedure when you want to keep one argument fixed while the other varies, so in essence, you are using a procedure of one argument.

We next use currying to rewrite the definitions of four procedures in <sup>a</sup> way that demonstrates certain common structural features that they possess. In the next section, we shall abstract these common features and write a single procedure from which the original four and many others can be obtained. The four procedures are member?, map, sum, and product.

The procedure member? can be defined as follows:

```
(define member?
 (lambda (item 1s)
    (if (null? Is)
        »f
        (or (equal? (car Is) item)
            (member? item (cdr ls))))))
```
It tests whether the object item is <sup>a</sup> top-level object in the list Is. We are going to apply the procedure member? with the same object item but different lists Is, so we define the curried procedure member?-c, which is a procedure with parameter item and returns a procedure that has the parameter Is and tests whether item is a top-level member of Is. We do that in Program 7.16. Observe the following points in the definition of member?-c:

- 1. member?-c is a procedure with one parameter item.
- 2. The procedure member?-c returns a procedure helper that has one parameter Is.

 $1$  Conceived by Moses Schönfinkel in 1924 (See Schönfinkel, 1924) and named after the logician Haskell B. Curry.

## Program 7.16 member?-c

```
(define member?-c
 (lambda (item)
   (letrec
      ((helper
        (lambda (Is)
           (if (null? Is)
               #f
               (or (equal? (car Is) item) (helper (cdr Is)))))))
     helper)))
```
3. We introduced the letrec expression to avoid having to pass the argument item each time we make a recursive procedure call, since item does not change throughout the program.

We can now define the original procedure member? in terms of member?-c by writing

```
(define member?
 (lambda (a Is)
   ((member? - c a) 1s))
```
As another example of currying, we look at the definition of the procedure map, presented in Program 7.1, which has two parameters, a procedure proc, and a list Is. It applies the procedure proc elementwise to Is and returns a list of the results. For example,

```
(\text{map add1 } '(1 2 3 4)) \implies (2 3 4 5)
```
Its definition is:

```
(define map
 (lambda (proc Is)
    (if (null? Is)
        '()
        (cons (proc (car Is)) (map proc (cdr Is))))))
```
This can be written in curried form by using the procedure apply-to-all, which takes one argument proc and is itself a procedure of the argument Is. We give its definition in Program 7.17. We can write map in terms of apply-to-all by defining

# Program 7.17 apply-to-all

```
(define apply-to-all
 (lambda (proc)
   (letrec
     ( (helper
        (lambda (Is)
          (if (null? 1s)'(cons (proc (car 1s)) (heller (cdr 1s))))))helper) )
```
Program 7.18 sum

```
(define sum
  (letrec
    ( (helper
       (lambda (Is)
         (if (null? Is)
              \mathbf{0}(+ (car 1s) (heller (cdr 1s)))))))helper)
```
Program 7.19 product

```
(define product
  (letrec
   ( (helper
      (lambda (Is)
         (if (null?
Is)
            1(* (car ls) (helper (cdr ls))))))))
   helper)
```

```
(define map
  (lambda (proc Is)
    ((apply-to-all proc) Is)))
```
We next look at two more procedures that take lists as arguments. The first,

```
(define swapper-m
  (lambda (x y))(letrec
      ((helper
         (laabda (Is)
           (cond
             (\text{null}? 1s) '())
             ((equal? (car Is) x) (cons y (helper (cdr Is))))
             ((equal? (car 1s) y) (cons x (helper (cdr 1s))))(else (cons (car 1s) (helper (cdr 1s)))))))helper)))
```
sum, assumes that the objects in the list are numbers and returns the sum of the numbers in the list, and the second, product, assumes that the objects in the list are numbers and returns the product of the numbers in the list. We write their definitions in Programs 7.18 and 7.19 in such <sup>a</sup> way that they demonstrate the same structure as the preceding definitions of member?-c and apply-to-all. We could have written the procedures sum and product without the letrec expressions, but we have chosen to do it this way to be able to compare the structure of these two procedures with the structure of member?-c and apply-to-all when we abstract this structure in the next section.

We close this section with an example that is similar to currying, this time modifying a procedure with three parameters to get a procedure with two parameters that returns <sup>a</sup> procedure with one parameter. We look at the procedure swapper introduced in Program 2.8. Its definition is:

```
(define swapper
 (laabda (x y Is)
   (cond
     ((null? 1s) '()')((equal? (car Is) x) (cons y (swapper x y (cdr Is))))
     ((equal? (car 1s) y) (cons x (super x y (cdr 1s))))(else (cons (car Is) (swapper x y (cdr Is)))))))
```
We modify it to get a procedure swapper- $m$  (we use  $-m$  for "modified") that has the two parameters x and y and that returns a procedure of one parameter 1s. Its definition is given in Program  $7.20$ . To swap the numbers 0 and 1 in the list  $(0 1 2 0 1 2)$ , we would invoke

#### $((\text{swapper-m } 0 1) '(0 1 2 0 1 2)) \implies (1 0 2 1 0 2)$

This example illustrates that a generalization of currying can be used to re define a procedure with  $n = m + k$  parameters to become a procedure with m parameters that returns a procedure with  $k$  parameters. The term currying refers to redefining a procedure with n parameters to be expressed as  $n$ procedures, each having only one parameter.

In this section, we have introduced the concept of currying a procedure of two arguments to get a procedure of one argument that returns a procedure of one argument. This technique is useful when we want to consider the behavior of the procedure as the second argument varies while the first argument is fixed. More generally, a procedure of  $n = m + k$  arguments may be modified to get a procedure of  $m$  arguments that returns a procedure of  $k$  arguments.

# Exercises

## Exercise 7.12: curried\*

Curry the procedure  $*$  to get a procedure curried $*$  and use it to define the procedure timeslO that multiplies its argument by 10. Test your procedures on:

 $((\text{curried* } 25) 5) \implies 125$  $(times10 125) \implies 1250$ 

#### Exercise 7.13: swapper-c

Curry the procedure swapper-m so that the curried procedure swapper-c has one parameter  $x$ . It returns a procedure with one parameter  $y$ , which in turn returns a procedure with one parameter Is. That procedure swaps x and y in Is.

#### Exercise  $7.14$ : round-n-places

In Program 6.5, the procedure round-n-places was defined to take two parameters, n and dec-num, and returned the number dec-num rounded off to n decimal places. Rewrite the definition of round-n-places so that it takes one parameter, n, and returns a procedure with one parameter, dec-num, that rounds the number dec-num off to n decimal places. We can then write

(define round-5-places (round-n-places 5))

to get the procedure that rounds a given number off to five decimal places.

## Exercise 7.15: subst-all-m

Modify the deeply recursive procedure subst-all, which has the parameters new, old, and Is, to get a procedure subst-all-m with the two parameters new and old, which returns a procedure with the parameter Is, which replaces each occurrence of old in Is by new. Test your procedure on:

 $((\text{subst-all}-1 0) '(0 1 2 0 1 2)) \implies (1 1 2 1 1 2)$  $((\text{subst-all-m 1 0}) '(0 1 2 ((0 1 2)))) \implies (1 1 2 ((1 1 2)))$ 

#### Exercise 7.16: extreme-value-c

In Program 3.19, the procedure extreme-value was defined and then it was used to define the procedures rmax and rmin by passing it the appropriate predicate. Write the definition of the procedure extreme-value-c, which takes the predicate pred and returns a procedure that finds the maximum of its two arguments or the minimum of its two arguments, depending upon pred. Then express rmax and rmin in terms of extreme-value-c.

## Exercise 7.17: extreme-value-c

In the previous exercise, the procedure (extreme-value-c pred) expects only two arguments. Rewrite the definition of extreme-value-c using the unrestricted lambda so that (extreme-value-c pred) is a procedure that takes arbitrarily many numbers as arguments and returns the extreme value (maximum or minimum) depending upon the predicate pred.

#### Exercise 7.18: between?, between?-c

Define a predicate between? that has three numbers  $x$ ,  $y$ , and  $z$ , as parameters and returns true when y is strictly between x and z, that is, when  $x < y <$ z. Then define between?-c, a curried version of between?, where each of the procedures has only one parameter. That is, between?-c has the parameter X and returns a procedure that has the parameter y, which in turn returns a procedure with the parameter z, that tests whether y is strictly between x and z. Test your procedure on:

 $(((between? - c 5) 6) 7) \implies #t$  $(((between? - c 5) 5) 7) \implies #f$  $(((between? - c 5) 4) 7) \implies #f$ 

Exercise 7.19: andmap-c, ormap-c Consider this definition of andmap-c:

```
(define emdmap-c
  (lambda (pred)
   (letrec
      ( (and-help
         (lambda (Is)
           (cond
             ((null? Is) #t)
             (else (and (pred (car Is)) (and-help (cdr Is))))))))
     and-help)))
```
Fill in the blanks below.

```
[1] (define all-positive? (andmap-c positive?))
[2] (al1-positive? '(3 4 8 9))
7
[3] (all-positive? '(3 -1 4 8))
\overline{\cdot}[4] ((andmap-c (compare not null?))'((a b) (c) (c d e)))7
```
Now define the procedure ormap-c, which takes a predicate as an argument and returns a predicate that accepts <sup>a</sup> list as <sup>a</sup> value. We can define ormap (see Exercise 7.10) using ormap-c as follows:

```
(define ormap
  (lambda (pred Is)
    ((ormap-c pred) Is)))
```
Test ormap-c by filling in the blanks below.

```
[5] (define some-positive? (ormap-c positive?))
[6] (some-positive? '(3 4 8 9))
?[7] (some-positive? '(3 -1 4 8))7[8] ((\text{orange}-c (\text{compose not null?}))'(()) (a b) (c) (c d e)))\frac{1}{2}
```
Exercise 7.20: is-divisible-by?, prime? Consider the definition

```
(define is-divisible-by?
  (lambda (n))(lambda (k)
      (zero? (remainder n k)))))
```
A prime number is a positive integer greater than 1 that is not divisible by any positive number other than <sup>1</sup> and itself. Using is-divisible-by?, write a definition of the procedure prime? that tests whether a positive integer  $n > 2$ is prime by first testing whether it is odd and greater than <sup>1</sup> and then testing whether it is not divisible by any of the odd integers from <sup>3</sup> to the largest odd integer less than or equal to the square root of n. Why is it necessary only to try integers less than the square root of n?

## Exercise 7.21

Justify the statement "If we restrict ourselves to using only lambda expressions having only one parameter in its list of parameters, we can still define any procedure, regardless of how many parameters it has." Note that the currying examples in this section show how to define procedures having two and three parameters using only lambda expressions with one parameter.

# 7.4 Procedural Abstraction of Flat Recursion

In this section, we show how to abstract the structure of flatly recursive procedures to obtain a general procedure in terms of which the various special cases can be defined. We illustrate this idea by looking for common structural features in the four procedures member?-c, apply-to-all, sum, and product defined in Section 7.3. A comparison of the code for these four procedures yields the fact that the four lines

```
(letrec
 ((helper
     (lambda (Is)
       (if (null? Is)
```
and the last line

#### helper

are identical in all four programs. Furthermore, in all four, we do something to (car Is) and make the recursive call to helper on (cdr Is). We want to define a procedure flat-recur that abstracts the structure of these four programs; that is, it embodies the common features of these programs, and they can all be derived from it by using suitable parameters. Let us see how much of flat-recur we can write based on the above observations.

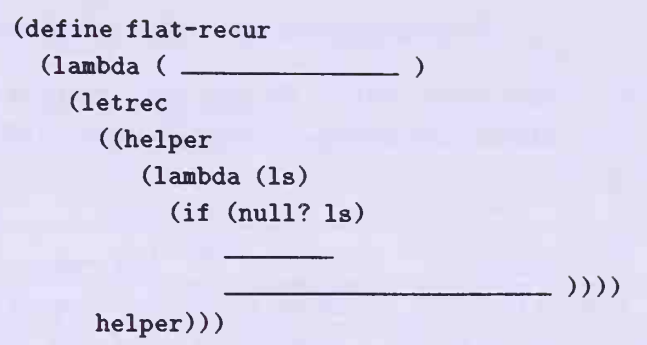

How do we fill in the blanks? Let us first look at the blank that is the consequent of the if expression. It is the action taken when Is is empty. We call this consequent of the test (null? 1s) the seed and denote it by the variable seed. This will be the first parameter in the outer lambda expression. Table 7.21 shows the seed for each of the four cases.

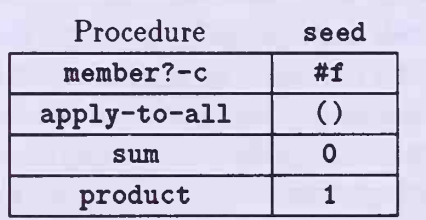

Table 7.21 Seeds for the four procedures

The other blank in the if expression is in the action taken on (car Is) and (helper (cdr Is)) when (null? Is) is false. The action taken on (car Is) and (helper (cdr Is)) is a procedure that takes (car Is) and (helper (cdr Is)) as arguments, and we call this procedure list-proc. We write list-proc as a procedure with the parameters <sup>x</sup> and y. When list-proc is invoked, x will be bound to  $(car 1s)$  and y will be bound to (helper  $(cdr)$ Is) ) to give us the alternative action when (null? Is) is false. For example, the alternative action in the case of apply-to-all is

(cons (proc (car Is)) (helper (cdr Is)))

If list-proc is the value of

```
(lambda (x y) (cons (proc x) y))
```
then

7.4 Procedural Abstraction of Flat Recursion 219

is the desired alternative action. We pass list-proc as the second parameter in the outer lambda expression. Table 7.22 gives list-proc for each of the four programs.<sup>2</sup>

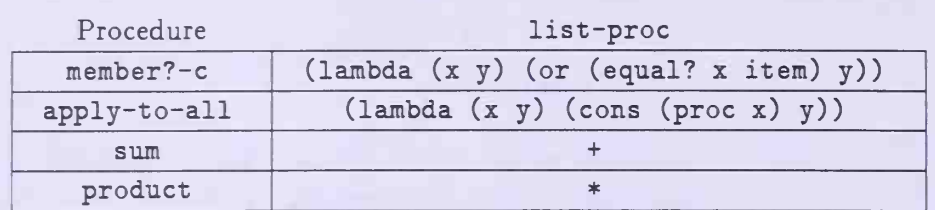

#### Table 7.22 The four list procedures

We are now ready to define the procedure flat-recur, which takes seed and list-proc as arguments and produces precisely the procedure with parameter Is that abstracts the structure of the four procedures. (See Program 7.23.) We can then write each of the four procedures in terms of this new procedure. Furthermore, we can use it to write any procedure using recursion on a list of top-level items.

We can now write the four procedures using flat-recur as follows:

```
(define member?-c
  (lambda (item)
    (flat-recur #f (lambda (x, y) (or (equal? x item) y)))))
(define apply-to-all
  (lambda (proc)
    (flat-recur'() (lambda (x y) (cons (proc x) y))))(define sum (flat-recur 0 +))(define product (flat-recur 1 *))
```
<sup>&</sup>lt;sup>2</sup> The procedure that we selected for list-proc in the case of member?-c does more processing than is necessary, for it loses the benefit of the behavior of or. Generally when the first argument to or is true, the value #t is returned without evaluating the second argu ment. However, when list-proc is called, both arguments are first evaluated, and then the or expression is evaluated, so the argument to which y is bound is always evaluated. Even though the resulting version of member?-c is less efficient, it illustrates the principle of procediiral abstraction and a feature that one should be aware of when applying it.

#### Program 7.23 flat-recur

```
(define flat-recur
  (lambda (seed list-proc)
    (letrec
      ( (helper
         (laabda (Is)
           (if (null? Is)
               seed
               (list-proc (car Is) (helper (cdr Is)))))))
     helper)))
```
You may be concerned that the procedure list-proc in these last two examples has a different structure from those in the first two examples. This is really not the case, since we could also have used (lambda  $(x, y)$  (+ x y)) in place of the variable +, and we could have used (lambda  $(x, y)$  (\* x y)) in place of the variable \*.

The process we have used here looks for common features in several programs and then produces a procedure that embodies the code that is similar in all of these programs. It enables us to express each of the original procedures more simply. This process is called *procedural abstraction*. This is a very powerful programming tool that should be exploited when it is applicable.

The procedure flat-recur can be used whenever a program does recursion on the top-level objects in <sup>a</sup> list. We now see an example of how we can use it to define the procedure filter-in-c. Let 1s be a list and suppose that we have a predicate pred that we want to apply to each top-level object in the list. If the result of applying pred to an object in the list is false, then the object is to be dropped from the list. Thus the procedure  $finter-in-c$ returns a list consisting of those objects from Is that "pass" the test. This program involves recursion on the top-level objects in the list Is, and if Is is empty, f ilter-in-c returns the empty list, so seed is (). To get list-proc we shall again use  $x$  for the (car 1s) and  $y$  for (helper (cdr 1s)). Then if pred applied to x is true, we cons x to y; otherwise we just return y. Thus the list-proc of flat-recur can be written as

```
(lambda (x y)
  (if (pred x)
      (cons X y)
      y))
```
## Program 7.24 filter-in-c

```
(define filter-in-c
 (lambda (pred)
   (flat-recur
      '()
      (lambda (x y)
        (if (pred x)
            (cons X y)
            y)))))
```
and we can define filter-in-c as shown in Program 7.24. If we do not want to use filter-in-c in curried form, we can define the procedure filter-in as:

```
(define filter-in
 (lambda (pred Is)
   ((filter-in-c pred) Is)))
```
Here are some examples using filter-in:

```
(filter-in odd? '(1 2 3 4 5 6 7 8 9)) \implies (1 3 5 7 9)(filter-in positive? '(1 0 2 0 3 0 4)) \implies (1 2 3 4)(filter-in (lambda (x) (x 5)) '(1 2 3 4 5 6 7 8 9)) \implies (1 2 3 4)
```
In this section, we have illustrated the process of procedural abstraction of flat recursion. We defined a procedure flat-recur from which procedures that use flat recursion can be derived by passing flat-recur the appropriate arguments. This is a powerful tool that can often be used to make programs easier to write and to understand.

# Exercises

#### Exercise 7.22: mult-by-scalar

In Exercise 3.1, we called a list of numbers an n-tuple. Using flat-recur, deflne a procedure mult-by-scalar that takes as its argument a number c and returns a procedure that takes as its argument an n-tuple ntpl and multiplies each component of ntpl by the number c. Test your procedure on:

```
((\text{mult-by-scalar 3}) '(1 - 2 3 - 4)) \implies (3 - 6 9 - 12)((\text{mult-by-scalar } 5) '()) \implies ()
```
## Exercise 7.23: filter-out

The procedure filter-out takes two arguments, a predicate pred and a list Is. It removes from the list Is all of its top-level elements that "pass" the test, that is, it removes those top-level objects item for which (pred item) is true. Write the definition of filter-out using a local procedure filterout-c that is defined using flat-recur.

## Exercise 7.24: insert-left

Starting with the procedure insert-left described in Exercise 4.1 and using flat-recur, define the modified version insert-left-m that takes as parameters the new and old values and returns a procedure with the list as its parameter. Then define insert-left using insert-left-m.

## Exercise 7.25: partial

Let proc be a procedure of one numerical argument with numerical values.

a. Define a procedure partial-sum that computes the sum of the numbers (proc *i*) for *i* ranging from *k* to *n*, where  $k \leq n$ . For example,

(partial-sum (lambda (m)  $(* m m)$  3 7)  $\implies$  135

b. Define a procedure partial-product that computes the product of the numbers (proc *i*) for *i* ranging from *k* to *n*, where  $k \leq n$ . For example

(partial-product (lambda (m)  $(* m m)$  3 7)  $\implies$  6350400

c. Define an abstraction of partial-sum and partial-product named partial so that partial-sum and partial-product can be defined as

```
(detine partial-sum (partial 0 +))(define partial-product (partial 1 *))
```
# 7.5 Procedural Abstraction of Deep Recursion

The deeply recursive procedures defined in Chapter 4 use recursion on nested sublists rather than being limited to top-level objects of lists. They also display a common structure that can be abstracted in a procedure deeprecur. We now look at some deeply recursive procedures to find their common structure and then formulate the definition of deep-recur.

We start with filter-in-all-c, which takes a pred as its argument and returns a procedure that has a list Is as its parameter and, when applied to

7.5 Procedural Abstraction of Deep Recursion 223

Is, drops from the list those items that do not "pass" the test. For example, if pred is odd? and 1s is  $((4 5) 2 (3 5 (8 7)))$  we have

```
((filter-in-all-c odd?) ls) \implies ((5) (3 5 (7)))
```
The code for  $finter-in-all-c$  is given in Program 7.25. We define  $finter-t$ in-all as the procedure of two arguments, pred and Is, in terms of filterin-all-c as shown in Program 7.26.

In the same way, we define sum-all as a procedure of one argument Is, which is a list of numbers, such that (sum-all 1s) is the sum of all of the numbers in Is. For example

 $(\text{sum-all'}(3 (1 4) (2 (-3 5)))) \implies 12$ 

The code for sum-all is presented in Program 7.27. Both of these procedures, sum-all and filter-in-all-c, share the following lines:

```
(letrec
 ( (helper
   (lambda (Is)
    (if (null? Is)
(let ((a (car Is)))
 (if (or (pair? a) (null? a))
helper
```
We are going to define a procedure deep-recur to abstract the structure of these two procedures. Let us see how much of the code we can fill in from the above observations.

```
(define deep-recur
 (lambda ( ) (letrec
     ((helper
        (lambda (ls))(if (null? Is)
             (let ((a (car Is)))
               (if (or (pair? a) (null? a))()))))))
     helper)))
```
# Program 7.25 filter-in-all-c

```
(define filter-in-all-c
 (lambda (pred)
   (letrec
      ((helper
         (lambda (Is)
           (if (null? 1s)'()(let ((a (car Is)))
                  (if (or (pair? a) (null? a))(cons (helper a) (helper (cdr Is)))
                      (if (pred a)
                           (cons a (heller (cdr 1s)))(h \text{elper} (\text{cdr} \text{ls}))))))helper) )
```
Program 7.26 filter-in-all

(define filter-in-all (lambda (pred 1s)  $((filter-in-all-c pred) 1s)))$ 

Program 7.27 sum-all

```
(define sum-all
 (letrec ((helper
             (lambda (ls))(ii (null? 1s)\Omega(let
((a (car Is)))
                     (if (or (pair? a) (null? a))
                         (+ (helper a) (helper (cdr Is)))
                         (+ a (heller (cdr ls))))))))helper))
```
Once again, we use the variable seed to denote the consequent of the first if expression with test (null? Is). In the case of sum-all, seed is 0, and in the case of filter-in-all-c, seed is (). We take seed to be the first parameter for the outer lambda expression.

In the consequent of the second if expression with test (or (pair? a)  $(\texttt{null? a})$ , the local procedure helper for filter-in-all-c invokes

(cons (helper a) (helper (cdr Is)))

and the local procedure helper for sum-all invokes

(+ (helper a) (helper (cdr Is)))

We refer to the procedure that is applied to (helper a) and (helper (cdr Is)) as list-proc. We fill the blank with the application

(list-proc (helper a) (helper (cdr Is)))

and to generate the expression needed for filter-in-all-c, we bind listproc to cons, and to generate the expression needed for sum-all, we bind list-proc to +. We take list-proc as the third parameter to the outer lambda expression. We next consider what to use as the second parameter.

In both of our examples, the alternative of the second if expression with test (or (pair? a) (null? a)) is a procedure invocation that involves a and (helper (cdr 1s)). For filter-in-all-c, we want to generate the expression

(if (pred a) (cons a (helper (cdr Is))) (helper (cdr Is)))

while for sum-all, we need

(+ a (helper (cdr Is)))

We can generate both of these using <sup>a</sup> procedure item-proc that has two parameters, x and y. If we fill the blank with

(item-proc a (helper (cdr 1s)))

then to get what we need for sum-all, we bind item-proc to +. To get what we need for filter-in-all-c, we bind item-proc to

226 Abstracting the Structure of Procedures

#### Program 7.28 deep-recur

```
(define deep-recur
 (lambda (seed item -proc list-proc)
   (letrec
     ((helper
         (lambda (ls))(if (null? 1s)seed
               (\text{let } ((a (car 1s)))(if (or (pair? a) (null? a))
                     (list-proc (helper a) (helper (cdr 1s)))
                     (item-proc a (helper (cdr ls))))))))helper)))
```
(lambda (z y) (if (pred x) (cons z y) y))

We are now in a position to write a procedure deep-recur that abstracts the structure of these procedures (and those in the exercises at the end of this section). The procedure deep-recur has three parameters: seed, itemproc, and list-proc. It returns helper, which is a procedure with only one parameter Is. Combining the observations made above, we get the definition presented in Program 7.28.

In particular, we can now write

 $(detine sum-all (deep-recur 0 + +)$ )

and

```
(define filter-in-all-c
  (lambda (pred)
    (deep-recur
      '()
      (lambda (z y)
        (if (pred z)
            (cons z y)
            y))
      cons)))
```
In this chapter, we looked at the definitions of the four procedures sum, product. member?-c. and filter-in-c. all of which performed flat recursion, and abstracted from them their common structural features. We then defined the procedure flat-recur, which incorporated those common fea tures and took as arguments the things that produced the features of the four procedures that were not common to them all. This enabled us to recover the original four procedures and others that do flat recursion from flat-recur by passing to flat-recur the appropriate arguments. We then did <sup>a</sup> similar thing with procedures that performed deep recursions. We abstracted from the two procedures <sup>f</sup> ilter-in-all-c and sum-all their common features and defined the procedure deep-recur. We were able to recover the original two procedures by passing to deep-recur the appropriate arguments. This process of defining <sup>a</sup> procedure incorporating the common structural features of a class of procedures, and then obtaining the procedures in that class by passing the abstraction the appropriate arguments, is what we called procedural abstraction.

# **Exercises**

## Exercise 7.26: remove-all-c. product-all

Write the definitions of remove-all-c and product-all for arbitrary lists. The procedure remove-all-c takes an object item as its argument and re turns a procedure of the list Is, which removes all occurrences of item in Is. The call (product-all Is) returns the product of all of the numbers in the list of numbers Is. In both procedures, preserve the structure displayed in the above definitions of sum-all and filter-in-all-c using letrec.

## Exercise 7.27: remove-all-c. product-all (continued)

Define the two procedures product-all and remove-all-c described in the previous exercise using deep-recur.

## Exercise 7.28: filter-out-all

In a manner analogous to that used in Exercise 7.23, use deep-recur to define the deeply recursive procedure filter-out-all-c, and then use it to define filter-out-all.

#### Exercise 7.29: subst-all-m

The procedure subst-all-m was described in Exercise 7.15. Define it using deep-recur.

# Exercise 7.30: reverse-all

The procedure reverse-all was defined in Program 4.10. Define it using deep-recur.

Exercise 7.31: flat-recur Define flat-recur using deep-recur.

Exercise 7.32: deep-recur Define deep-recur using flat-recur. Hint: Use letrec.